## 參賽聲明書暨著作授權同意書

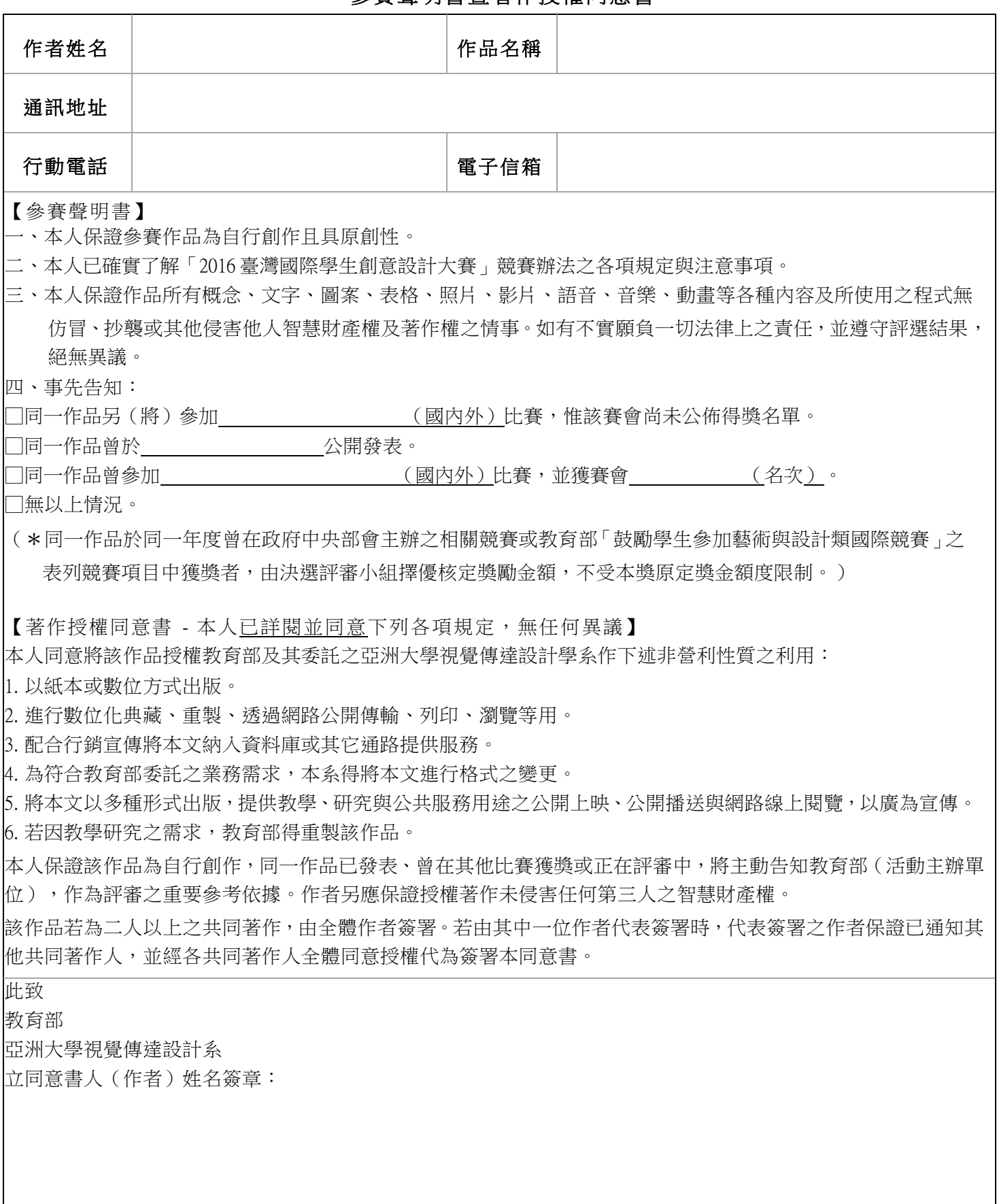